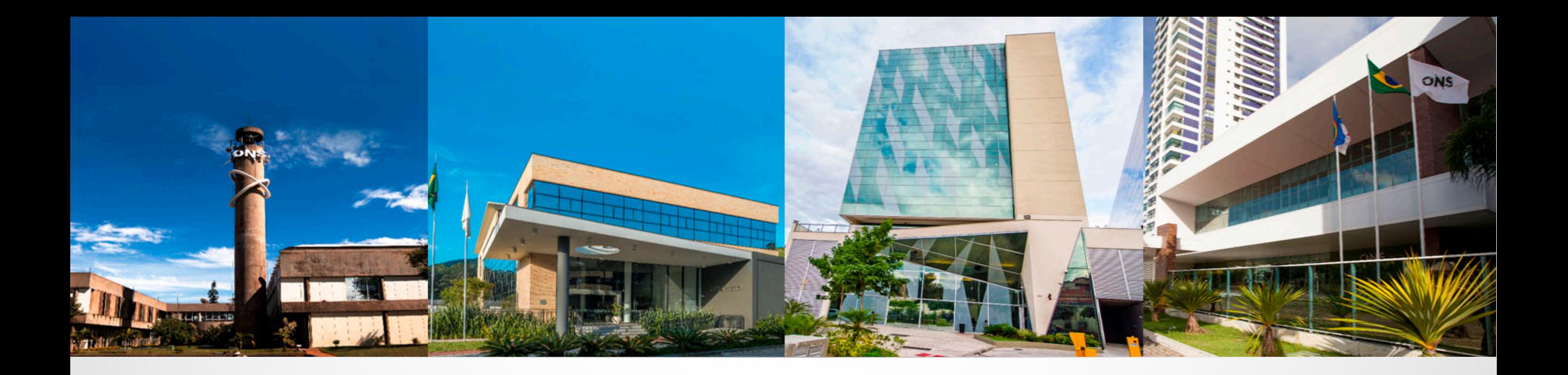

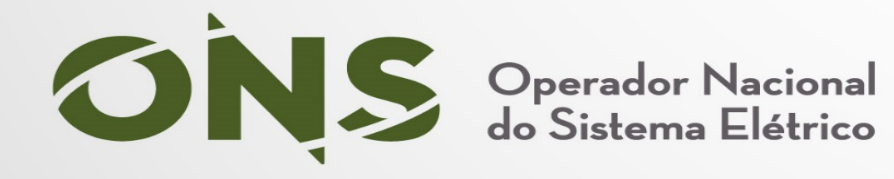

#### **Virtual Assistant for Eletricity Operating Instructions**

Semantics Conference – Karshruhe 2019

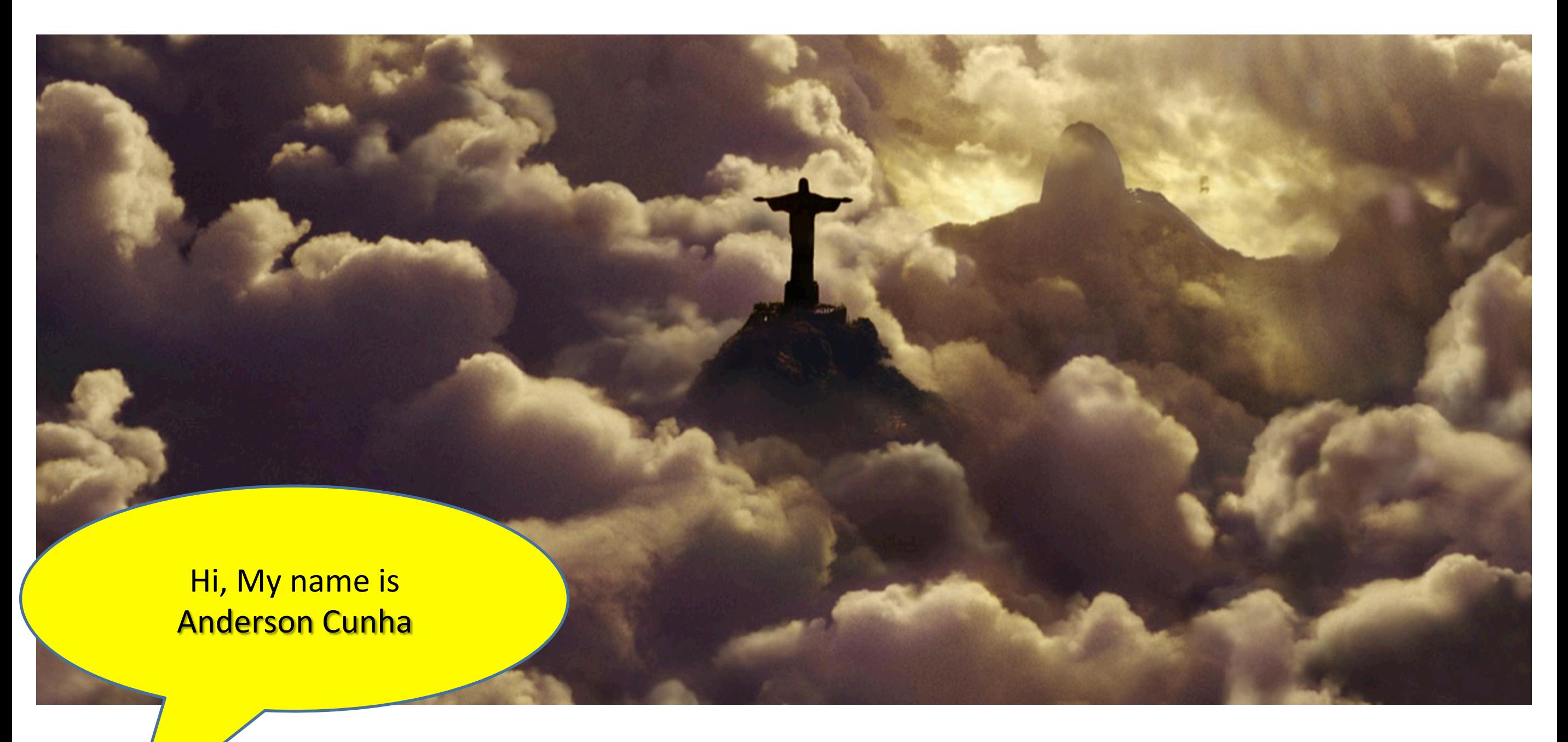

#### **Greetings from Rio de Janeiro - BRAZIL**

 $\bullet$ 

Operador Nacional<br>do Sistema Elétrico

# Agenda

- 1. Brazilian Eletricity Model
- 2. ONS and its responsibilities
- 3. What a Virtual Assistant can do for us
- 4. Edison Semantic Architecture
- 5. The Ontology Usage of IEC CIM 61970 and W3C
- 6. Demo
- 7. Challenges
- 8. Next Steps

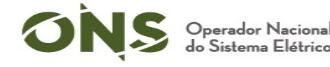

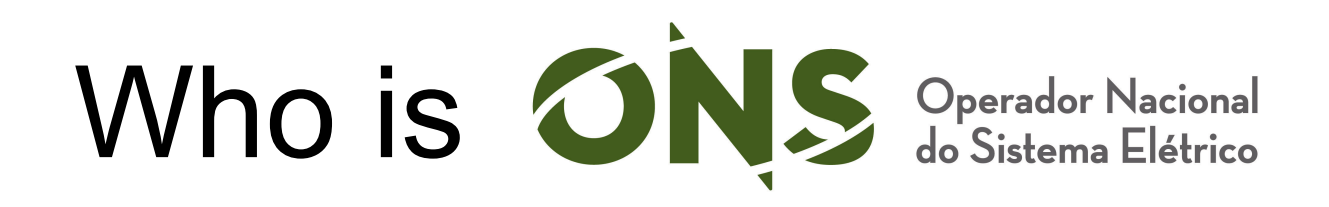

ONS is a private company, who takes care of the *Brazilian Interconnected Power System*, coordinating the planning and real-time operating of the

- 
- grid using:<br>• Hydro (67.6%),<br>• Thermal (12.3%)<br>• Renewable (20%)
- 

Operador Naciona<br>do Sistema Elétrico

- Our team:<br>• ~ 900 employees<br>• 4 Control centers
- 

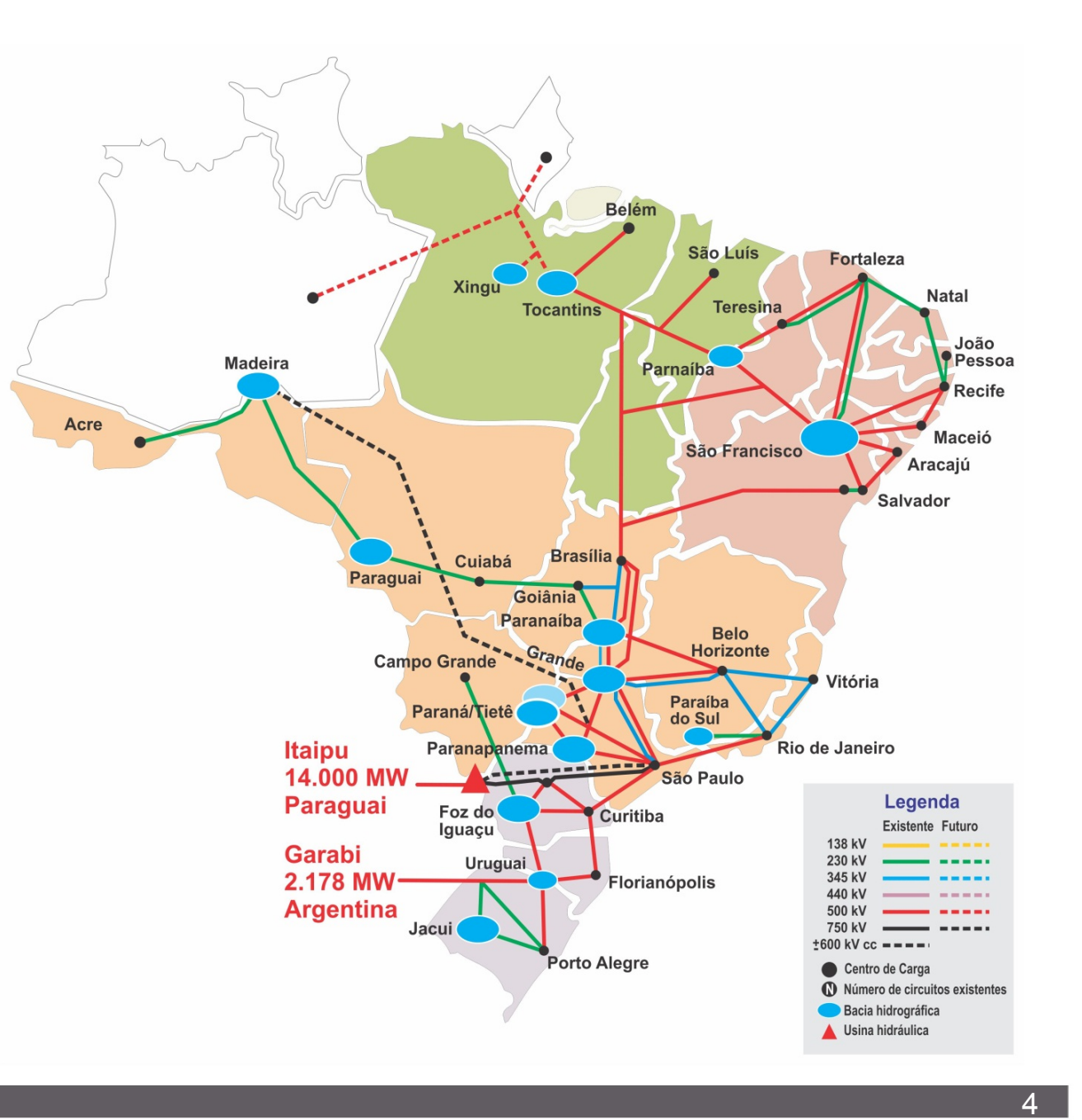

#### Generation x Load

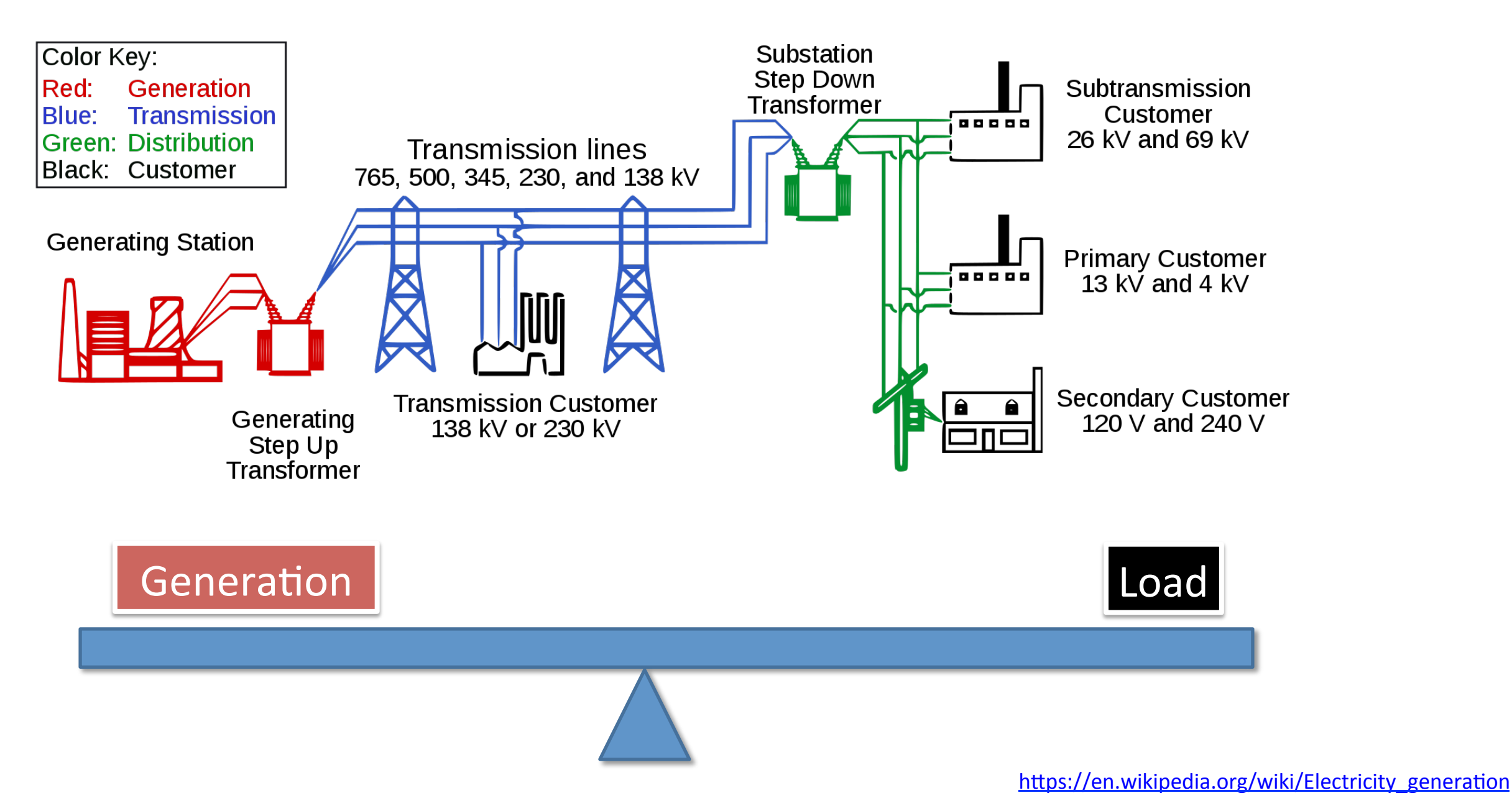

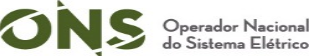

#### Your business is energy

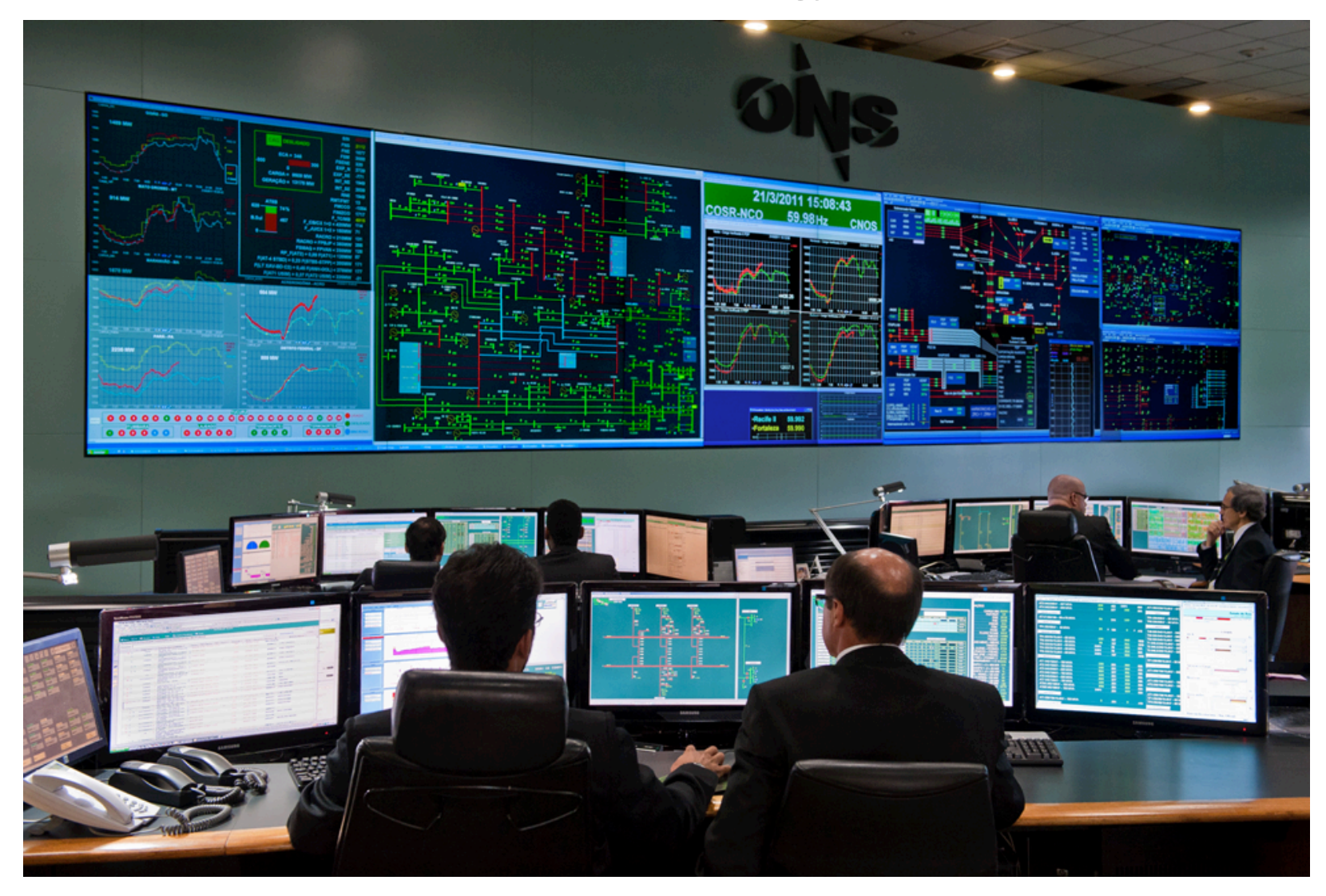

**So we manage the energy to be delivered as electricity** 

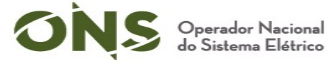

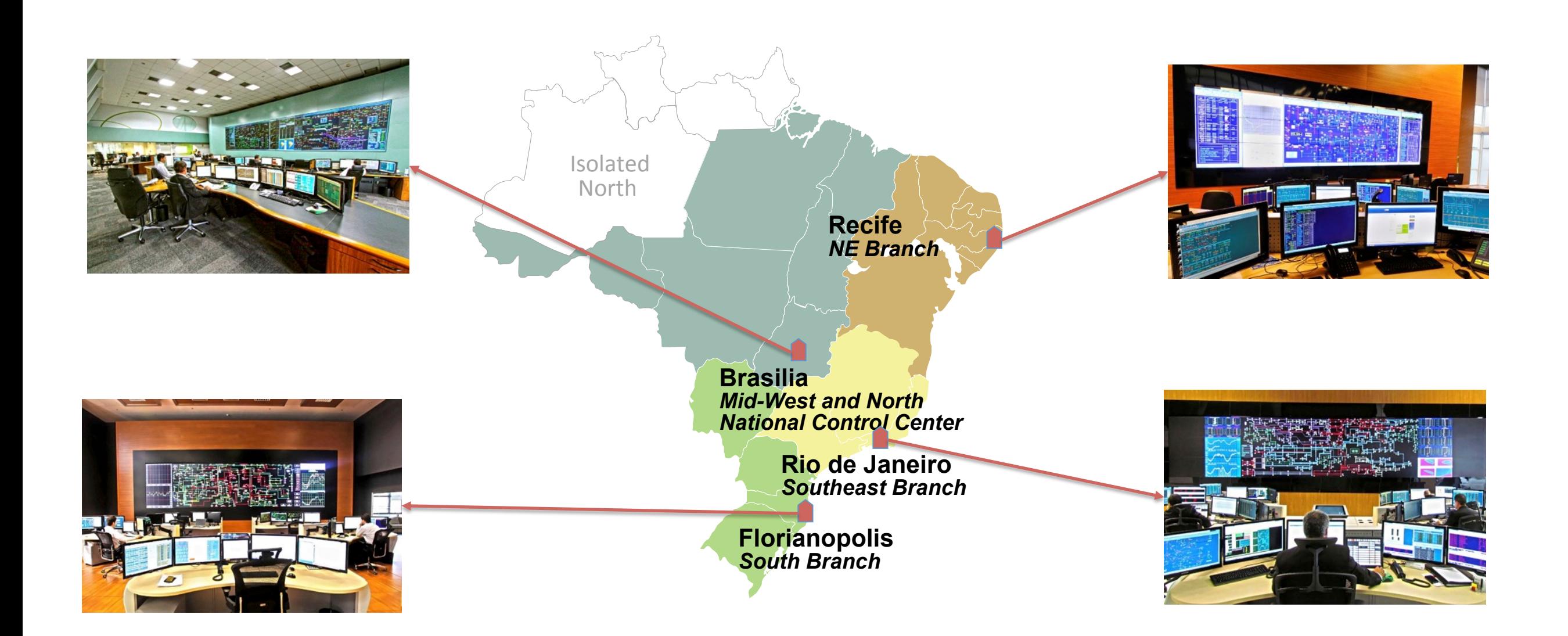

#### **Geographic location of control centers**

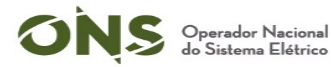

### Operating procedures

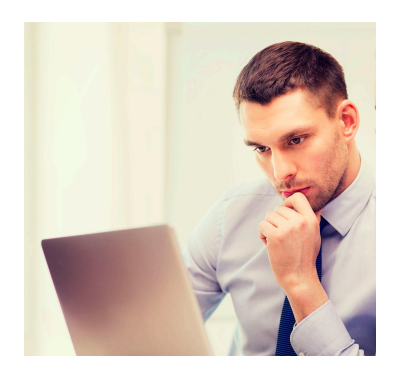

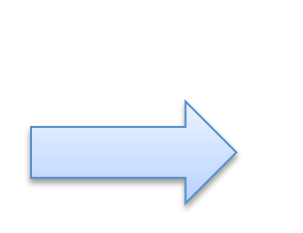

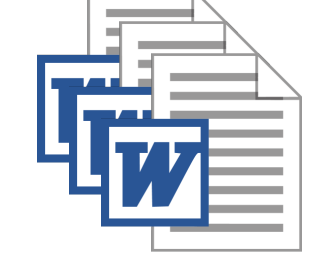

Instructions

publish Operating

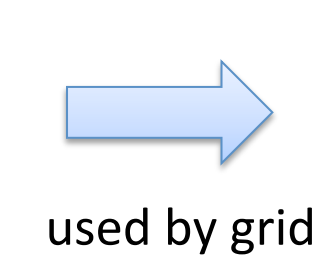

operators

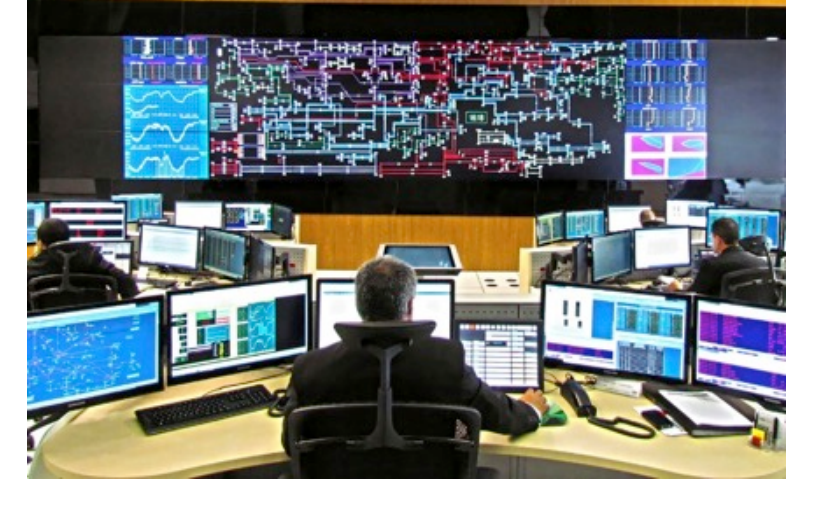

standardization

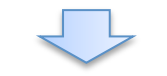

#### Substation one line diagram

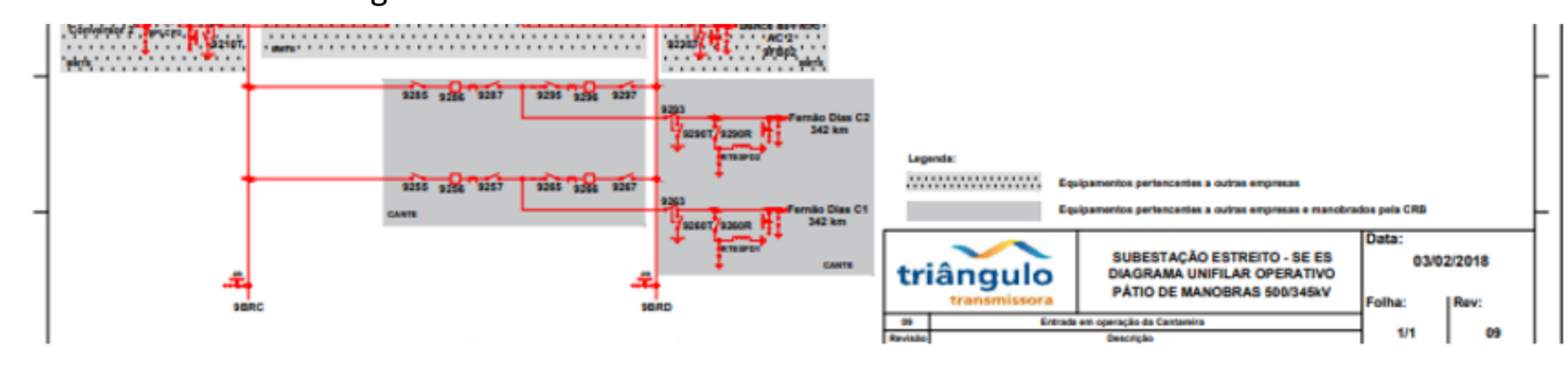

#### Crisis situation

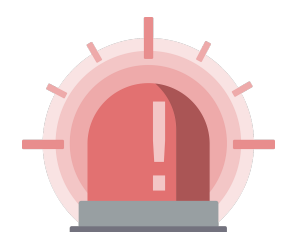

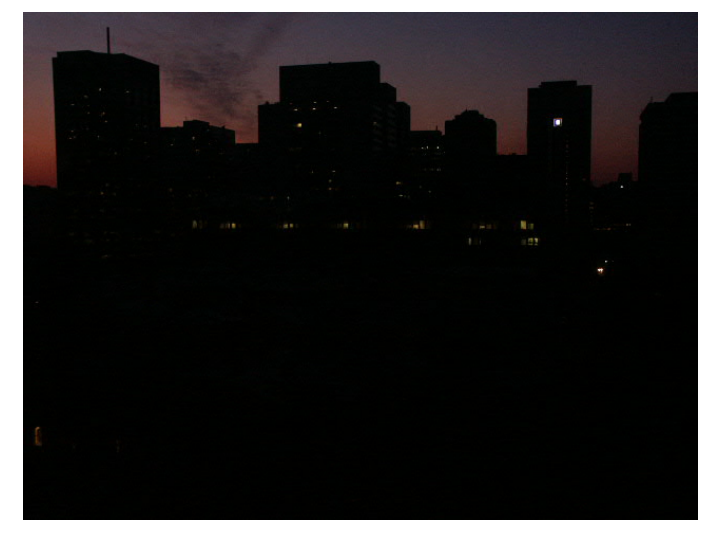

eg: blackout 

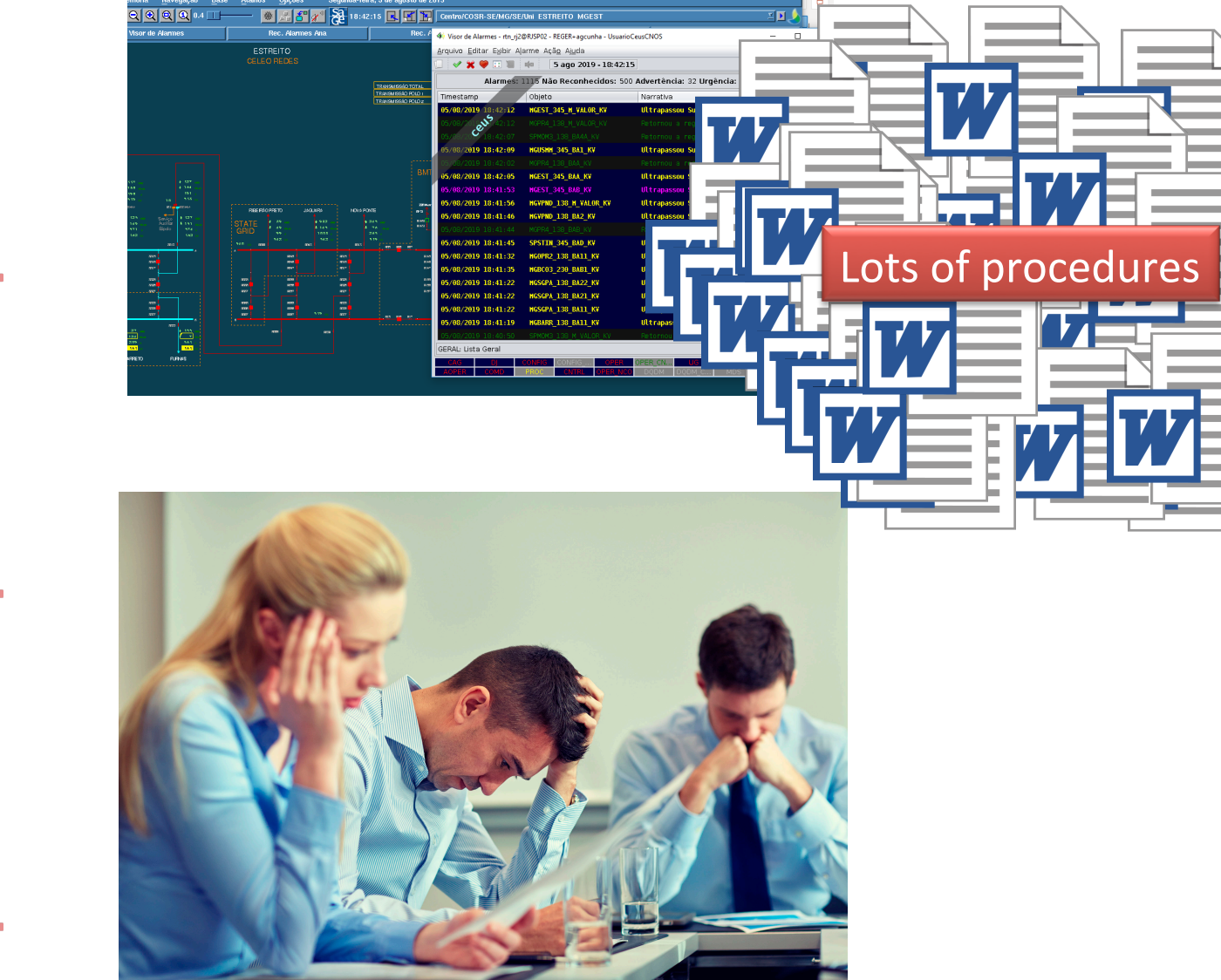

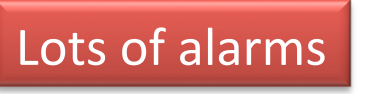

Complex substations / eletric areas requires lots of procedures to restore the system

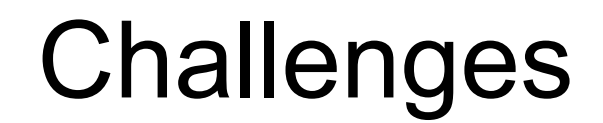

In crisis situation:

- 1. How to give fast and reliable responses to restore the system?
- 2. How to help operators with systems that solve complex tasks without depending ONIV of the knowledge of power grid especialists?

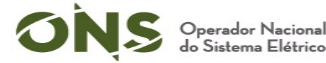

#### The virtual assistant proposal: q&a + info retrieval!

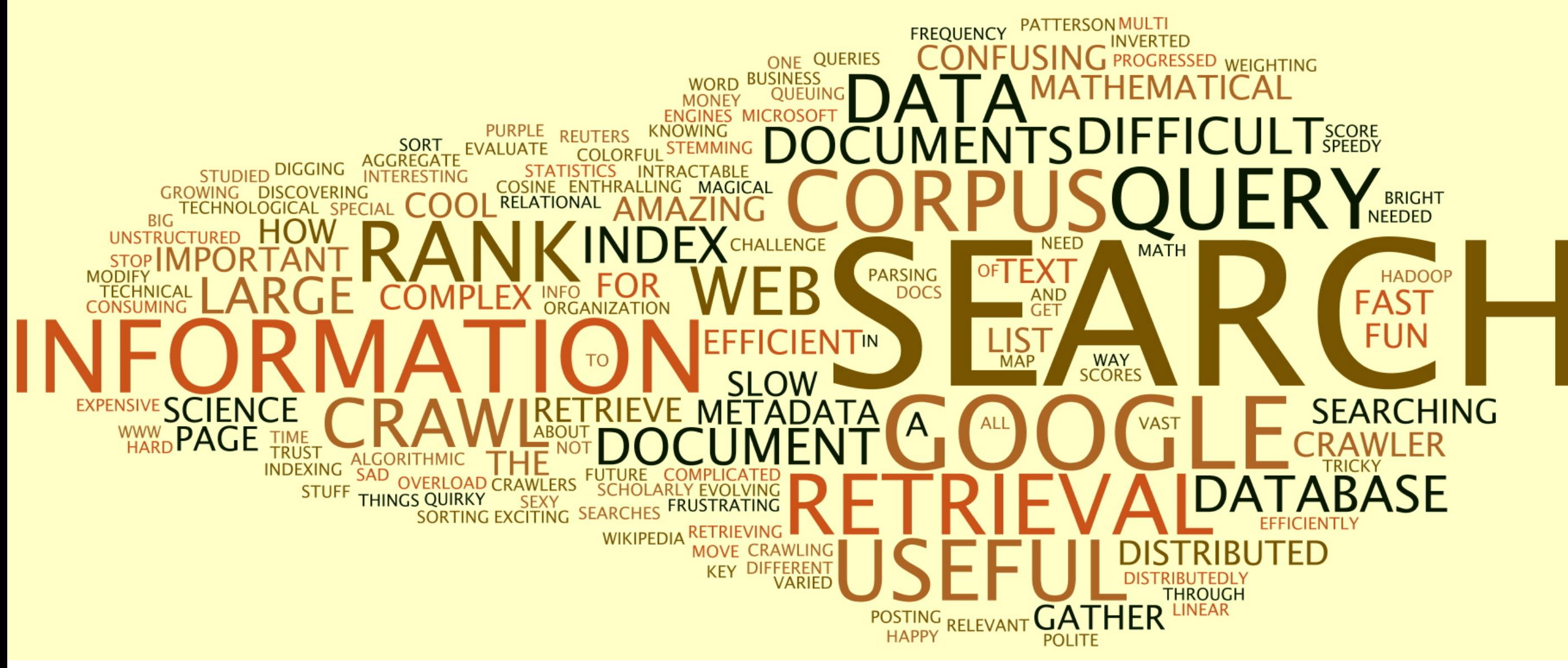

Image credit: http://www.ics.uci.edu/~djp3/classes/2009\_01\_02\_INF141/Misc/wordle.jpg

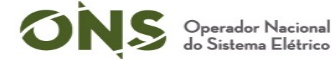

#### Switching order procedures data flow

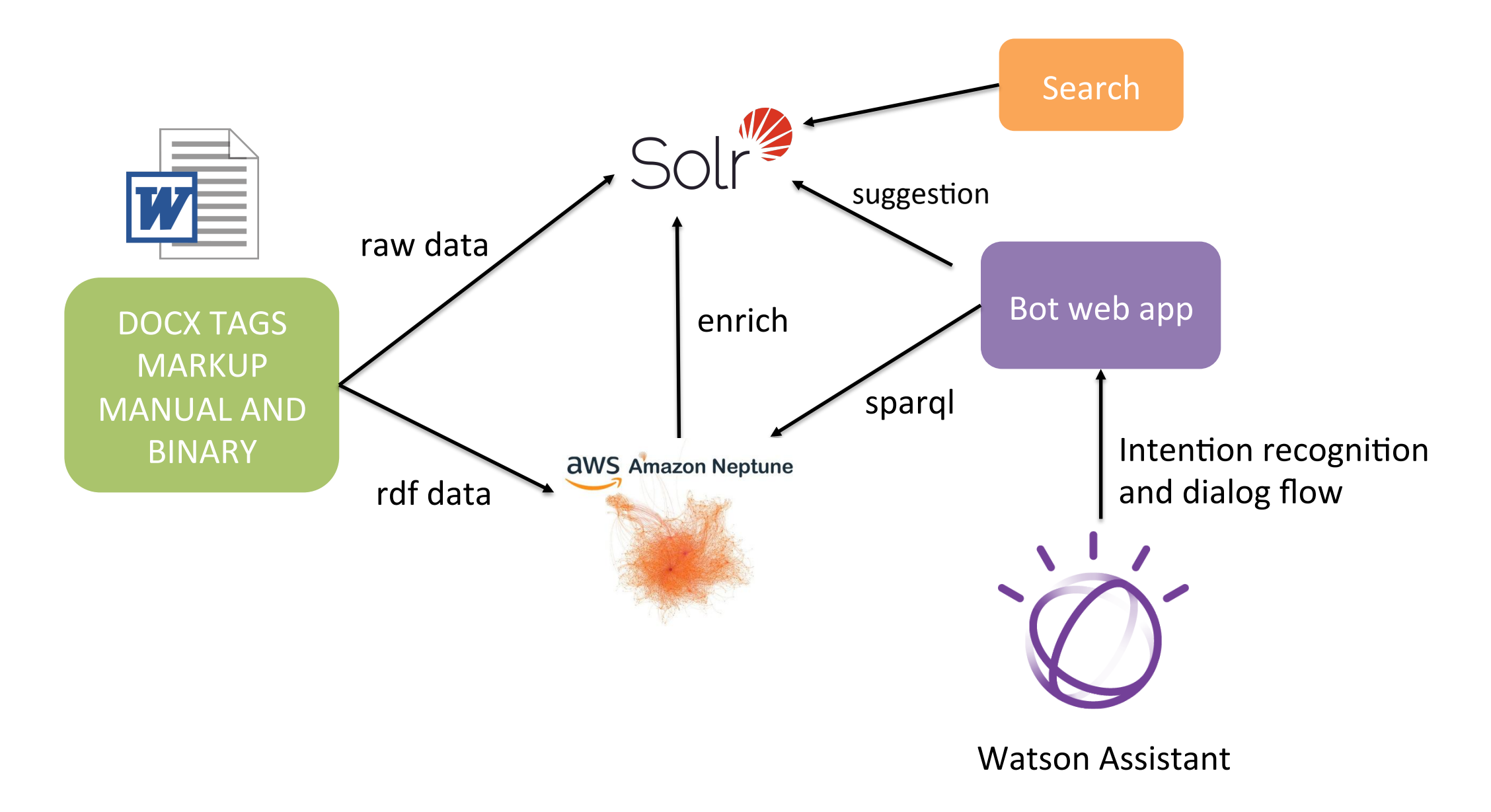

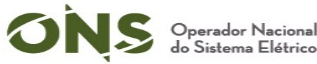

#### Reference Architecture

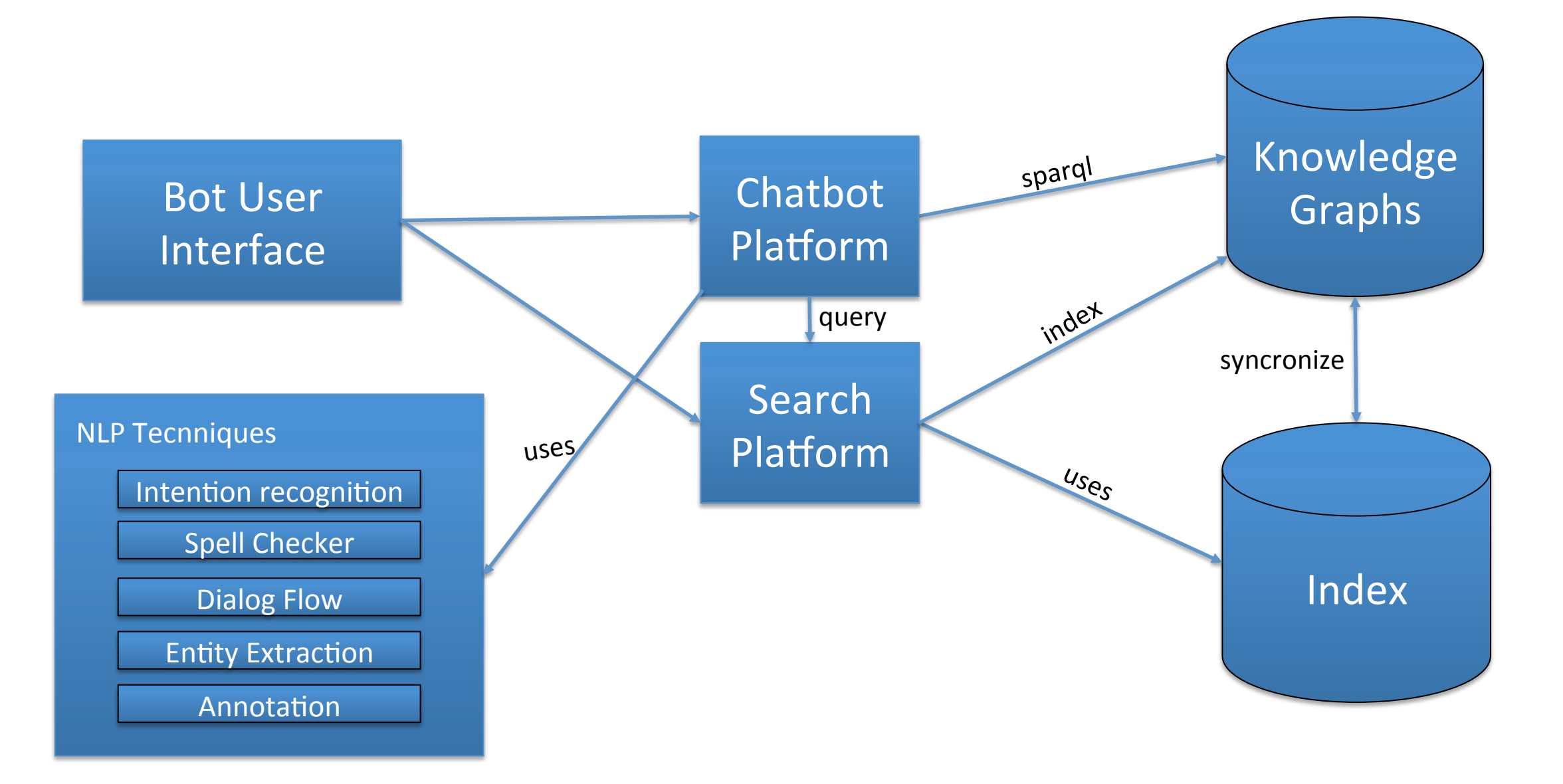

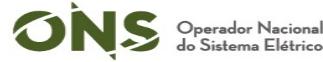

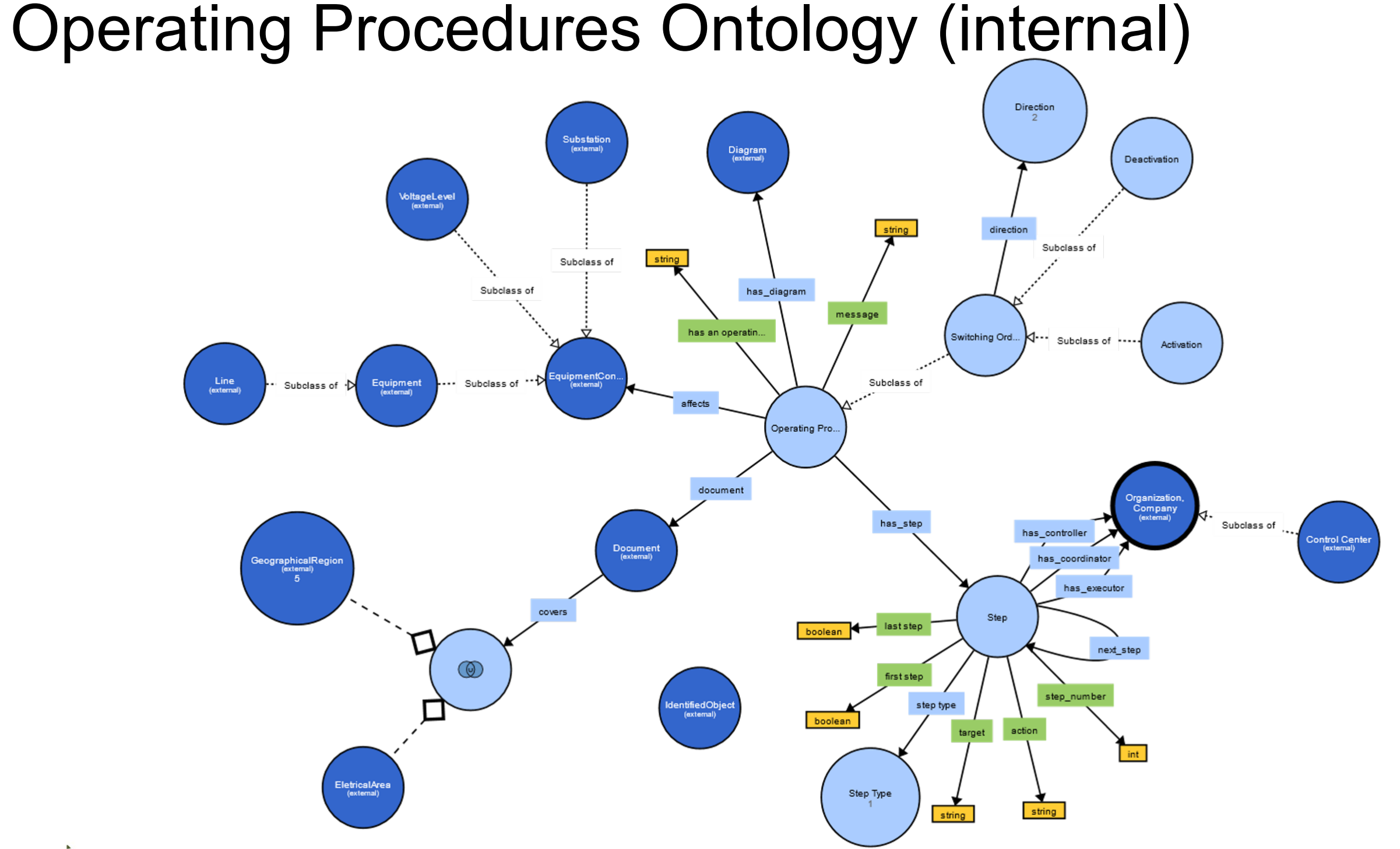

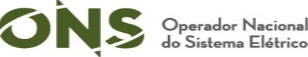

# Ontology dependencies

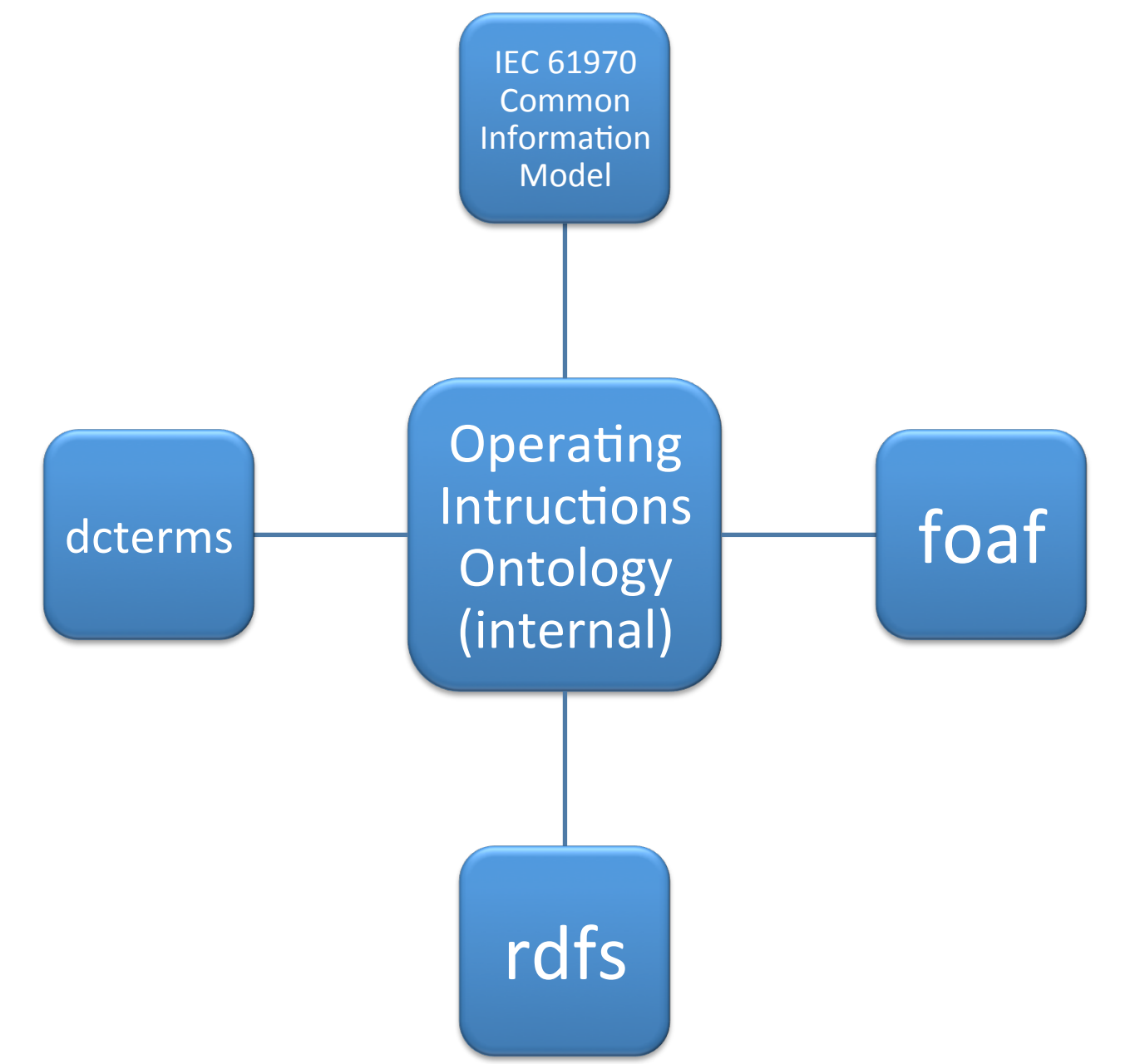

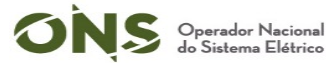

## Operating Procedures Ontology - part 1/3

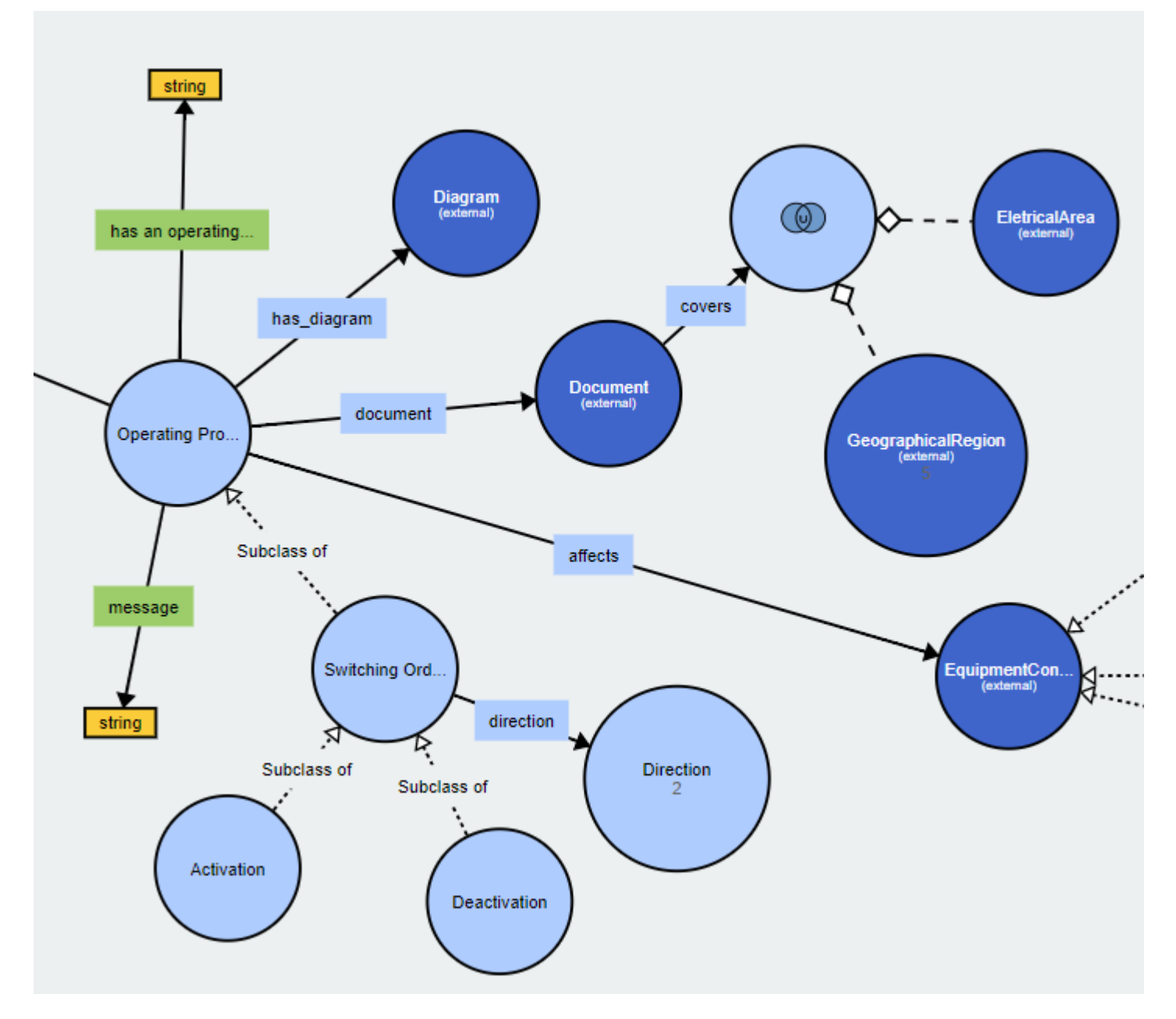

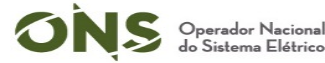

#### Operating Procedures Ontology - part 2/3

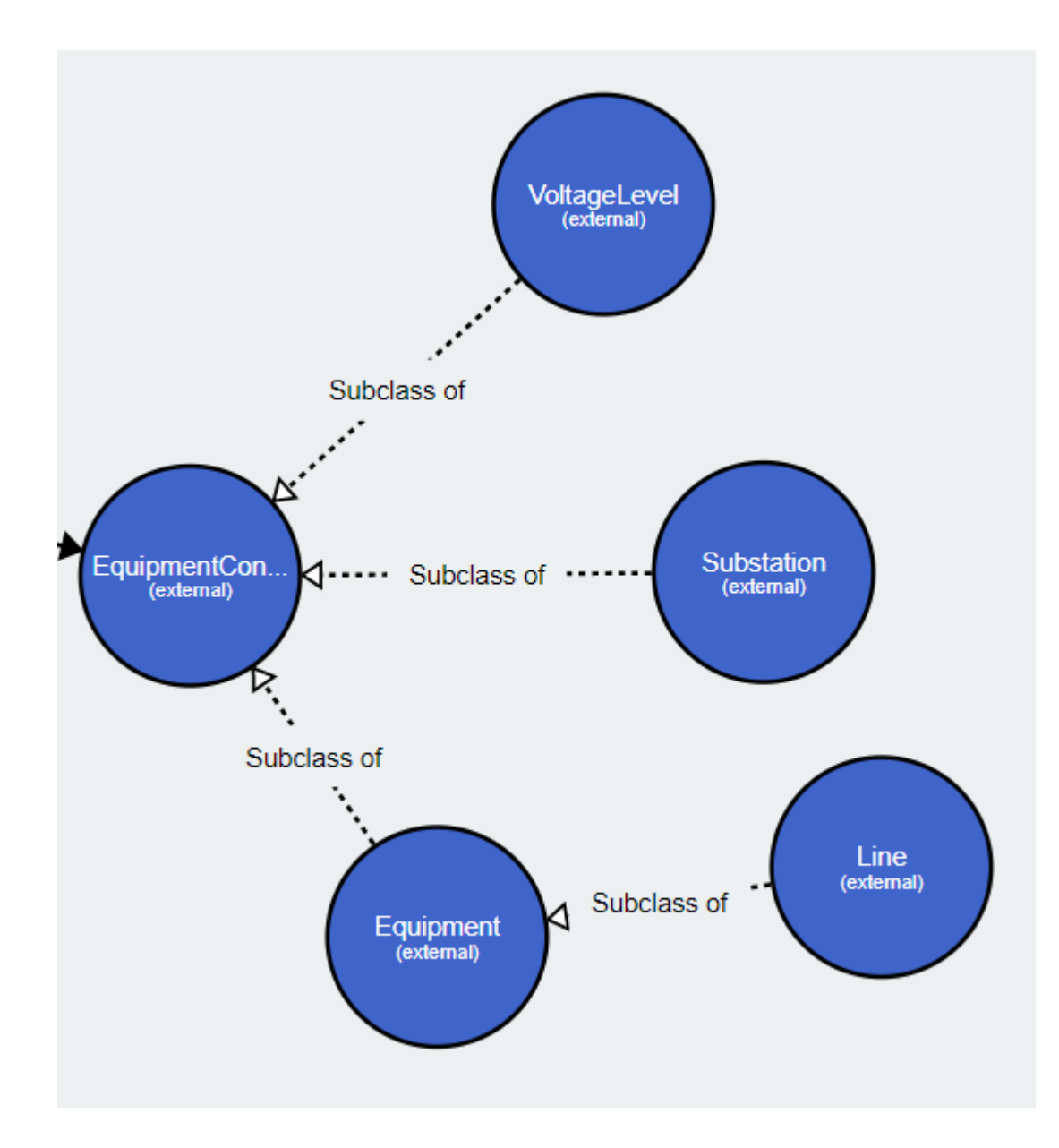

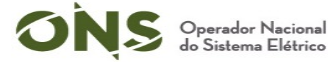

#### Operating Procedures Ontology - part 3/3

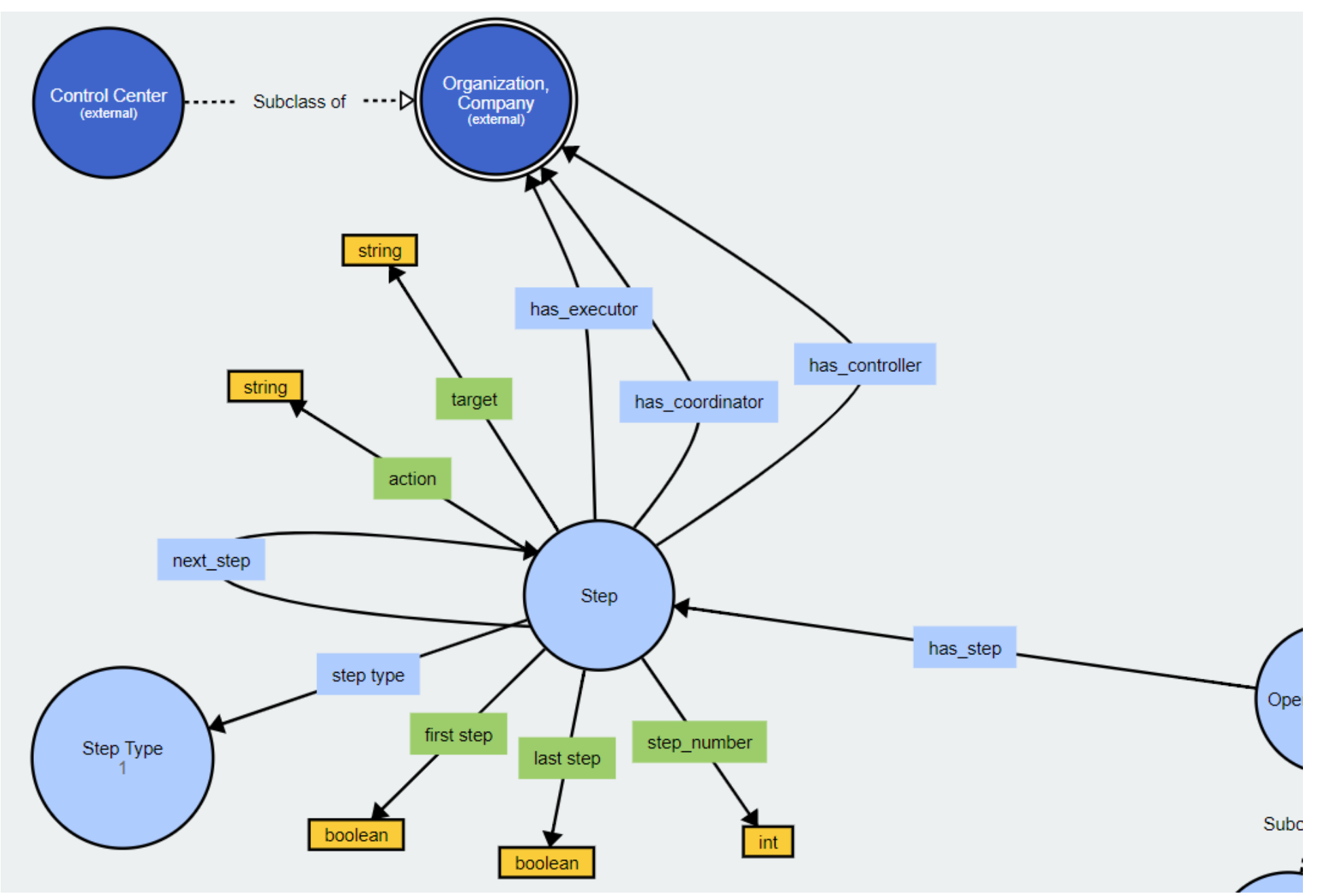

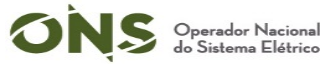

#### Common information model – CIM IEC - 61970

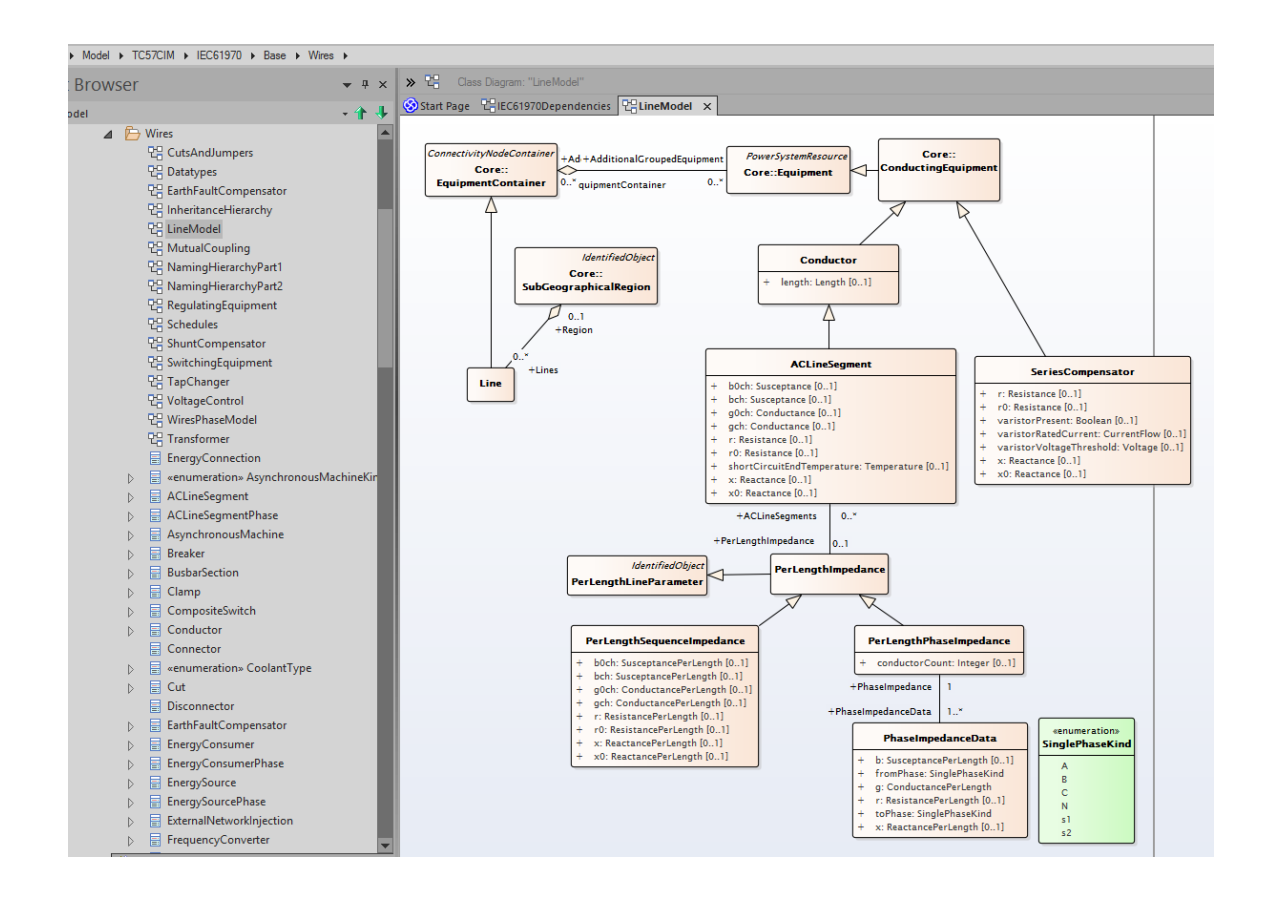

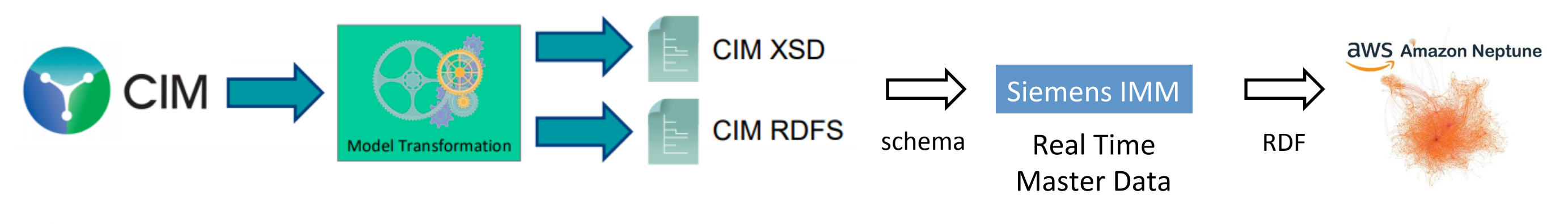

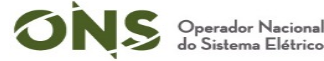

# Demonstration (Edison Virtual Assistant)

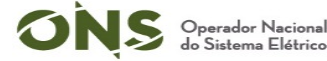

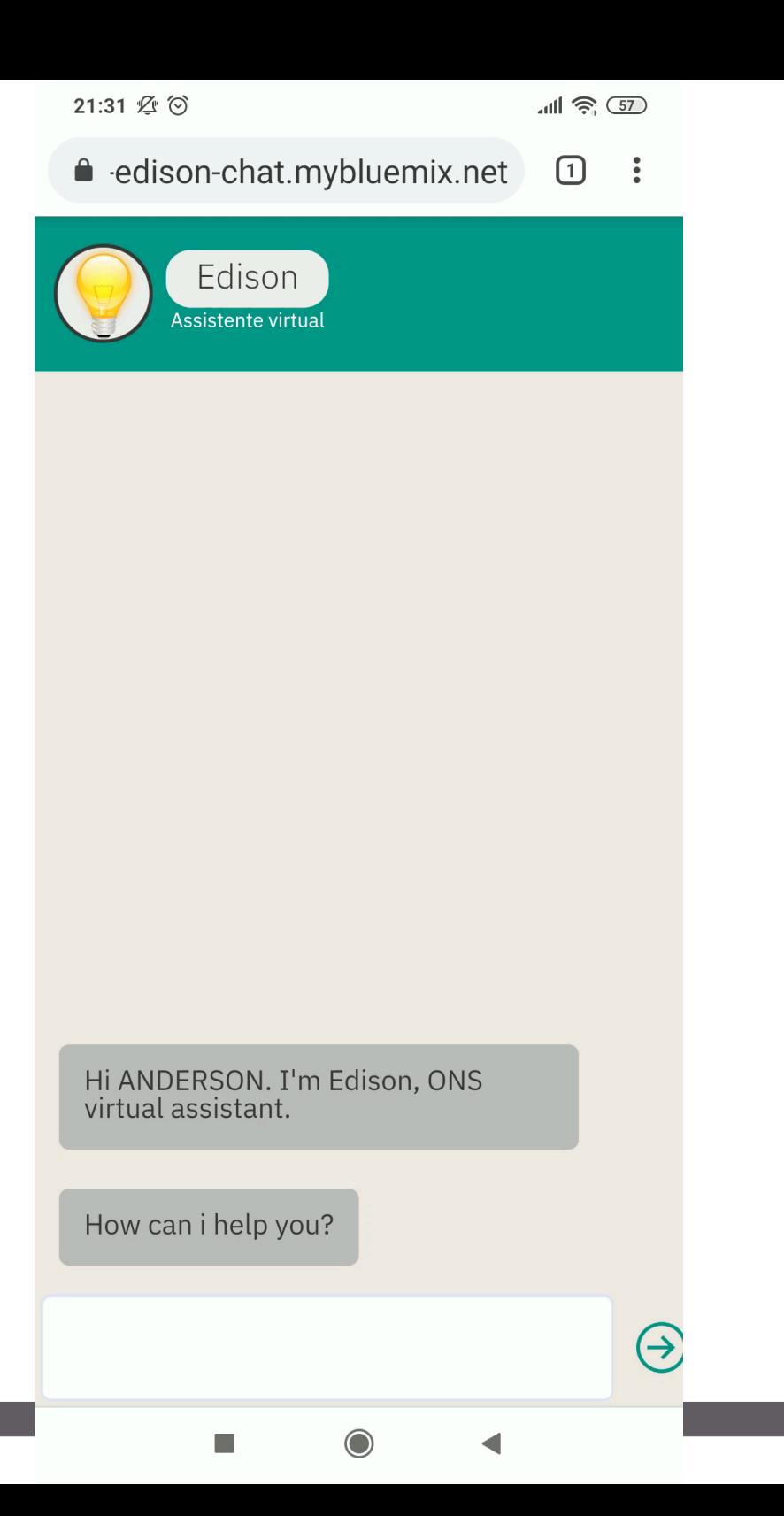

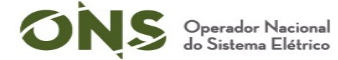

# Operating history queries (tag search)

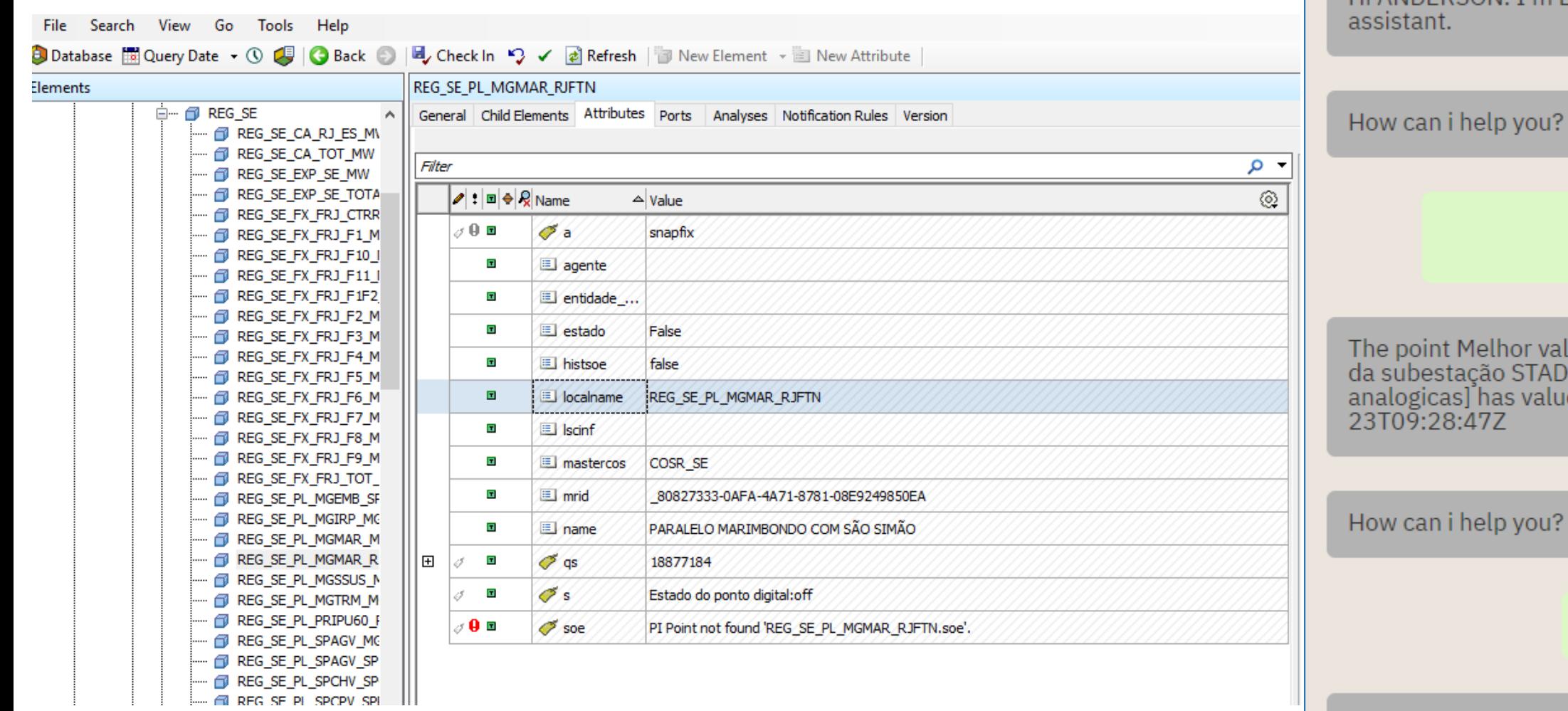

Osisoft PI System Explorer Screen

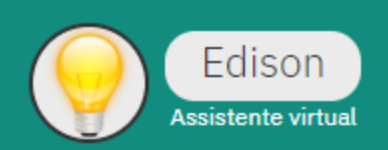

Hi ANDERSON, I'm Edison, ONS virtual

tell me the value of his RJSTAD 345 M VALOR KV.a

Melhor valor de tensão do nível 345 gão STAD [Alarmes de medidas I has value OKV at 2019-06-47Z

help you?

tell me his ARRI 18P0 BA1 KV.a

The point BA1 18 RINCON S. M. KV [Alarmes<br>de medidas analogicas] has value 316KV at 2018-11-28T20:30:18Z

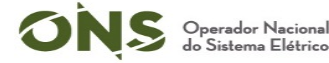

 $\overline{\mathbf{v}}$ 

# Wiki knowledge features

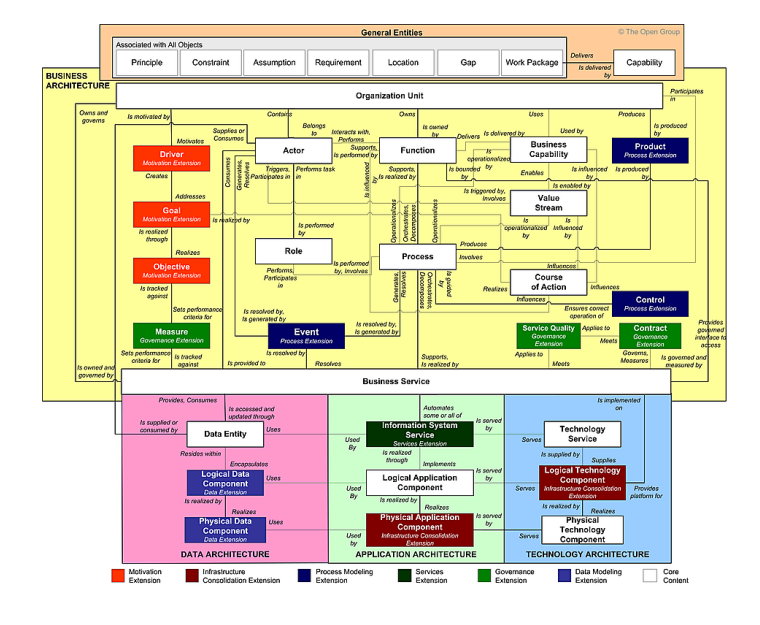

the enterprise architecture in a *knowledge graph*

Ask for definitions that are in our internal wiki *SPARQL queries for terms*

Label: rdfs:label Description: rdfs:comment

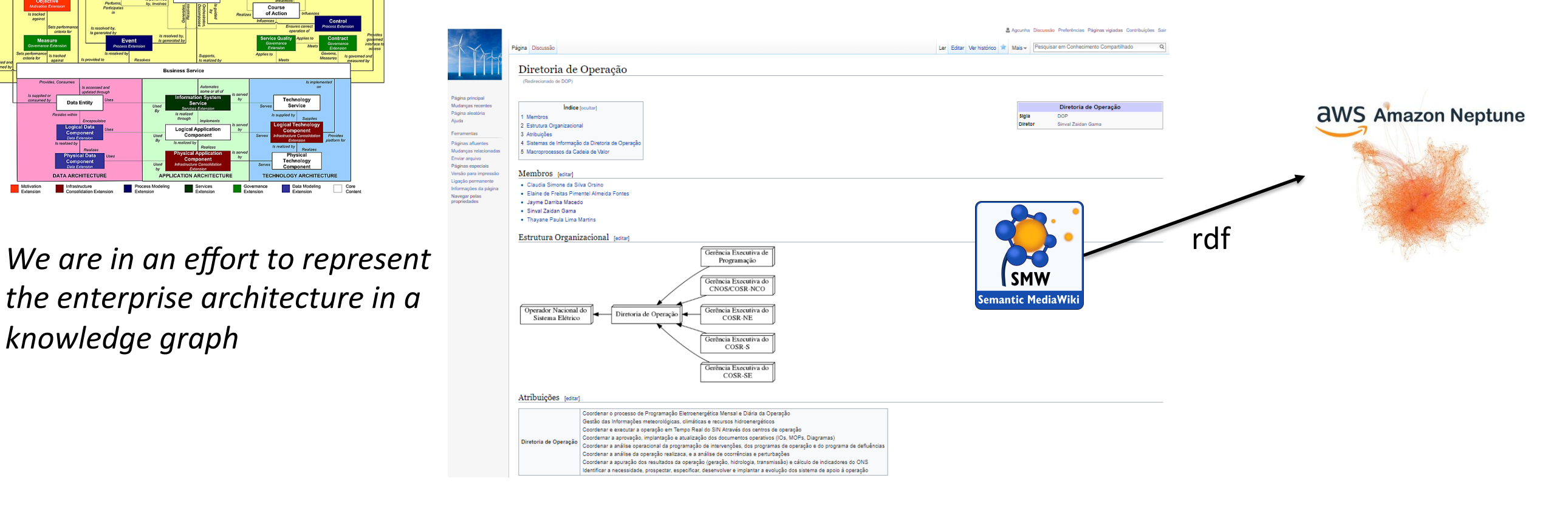

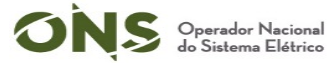

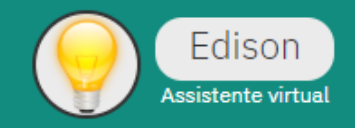

what are the responsibilites of area DOP?

The DOP is Diretoria de Operação and have the responsibilities:

Coordenar o processo de Programação Eletroenergética Mensal e Diária da Operação Gestão das Informações meteorológicas, climáticas e recursos hidroenergéticos Coordenar e executar a operação em Tempo Real do SIN Através dos centros de operação coordernar e executar a operação e atualização dos documentos operativos (IOs, MOPs, Diagramas)<br>Coordernar a aprovação, implantação e atualização dos documentos operativos (IOs, MOPs, Diagramas)<br>Coordenar a análise operaci Coordenar a análise da operação realizaça, e a análise de ocorrências e perturbações Coordenar a apuração dos resultados da operação (geração, hidrologia, transmissão) e cálculo de indicadores do ONS Identificar a necessidade, prospectar, especificar, desenvolver e implantar a evolução dos sistema de apoio à operação

See more: Wikipédia do ONS

How can i help you?

See whats i've found about SAGIC

O sistema visa estabelecer as premissas, as diretrizes e os critérios para a coleta, consistência e armazenagem dos dados de geração, intercâmbio e carga, garantindo a segurança dos cálculos e dos dados. Provendo a CCEE as informações para a contabilizaçã See more at Wikipédia do ONS

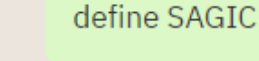

#### **Challenges**

1. People usually don't like bots

2. Manual annotation by standardization area

3. Suppliers knowledge lack in these technologies stack

4. Humans vs machine decisions

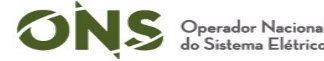

#### Next steps

- 1. Build a Microsoft word add-in for open-xml tagging
- 2. Query suggestion based on user intention
- 3. Improve current features

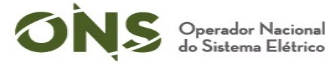

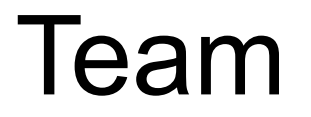

#### Romeu Bastos Senior IT Analyst

lago Godoy **Cloud Application** Developer (IBM)

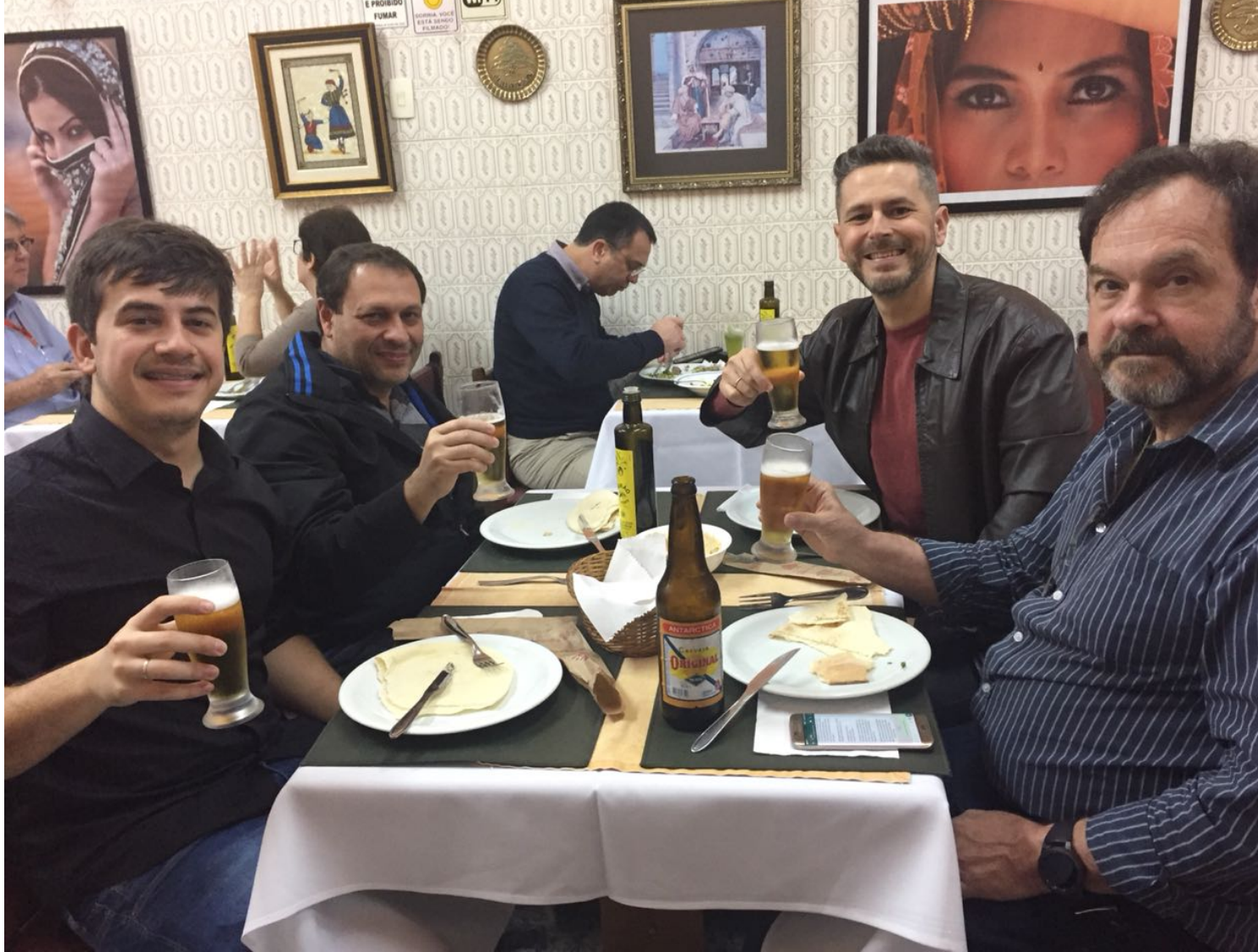

Me 

#### **Ronaldo Pitta** SCADA and EMS Specialist

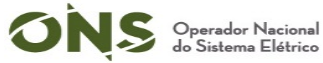

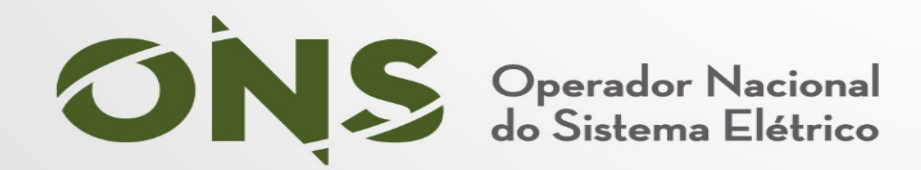

#### **THANK YOU!**

Anderson Gomes Cunha **IT Architect** agcunha@ons.org.br https://www.linkedin.com/in/agcunha/